Заказать демонстрацию программы

## **1C: Комплект прикладных решений 8**

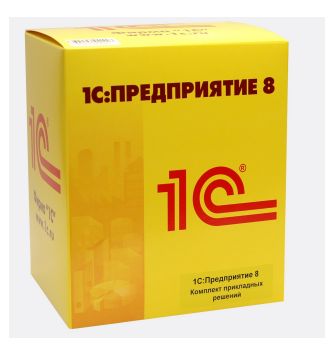

Автор: Administrator

**« 1С:Комплект прикладных решений на 5 пользователей 8** » (**КПР 8**) представляет собой комплект, который включает дистрибутивы платформы "1С:Предприятие 8", программных продуктов

"[1С:Бухгалтерия 8"](http://www.it-ac.ru/product-1c/1c-predpriyatie-8/1c-prikladnie-resheniya)

, "1С:Зарплата и Управление Персоналом 8"

, ["1С:Управление тор](http://www.it-ac.ru/product-1c/1c-predpriyatie-8/1c-buxgalteria)говлей 8"

[, полный комплект документации по платфо](http://www.it-ac.ru/product-1c/1c-predpriyatie-8/zarplata-1c)рме и прикладным решениям, текущий выпуск информационно-технологического сопровождения (ИТС) и [льготный договор ИТС на 3 м](http://www.it-ac.ru/product-1c/1c-predpriyatie-8/1c-upravlenie-torgovley-8)есяца

, а также лицензия на 5 пользователей на использование прикладных решений, входящих в комплект.

## **Стоимость 1С Комплект прикладных решений 8**

<?php \$itemid = JRequest::getVar('Itemid', NULL); // id текущего пункта меню //echo \$itemid;

## **1С Комплект прикладных решений**

Автор: Administrator 11.12.2010 16:21 - Обновлено 11.02.2025 16:33

```
$tab=mysql_query("SELECT * FROM jos_price WHERE id_razd='126' AND num_tab='1' AND
hide='y' ORDER BY pos");
if(mysql_num_rows($tab)>0) {
$tabs.='<table class="tb" border="1" cellpadding="0" cellspacing="0" width="100%">
<tbody>';
 while ($td=mysql_fetch_array($tab))
   {
if($td['skidka']=="y"){ $skidka="<span style="color: red;" ><b>"; $skidka_end="</b></span>";
} else { $skidka=""; $skidka_end="";};
$tabs.='<tr>
<td width="85%">'.$td['name'].'</td>
<td style="text-align: center;" mce_style="text-align: center;"><div style="margin: 7px 0 0 8px;
float: left;">'.$skidka.$td['price'].$skidka_end.'
</div><a id="good-'.$td['id'].'-'.$td['price'].'" href="#" class="addCart"><span 
style="margin-top: 2px;"><img src="../images/stories/korz-s.jpg"></span></a>
\langle t \, ds \rangle\langle tr \rangle:
}
$tabs.='</tbody></table>';
}
echo $tabs;
 ?>
```
Только до 31 декабря!

при покупке 1С 3 часа специалиста в подарок

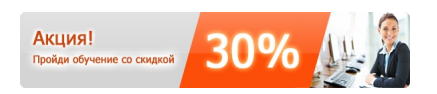

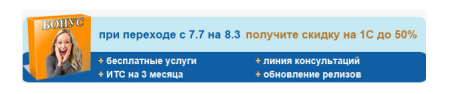

Автор: Administrator

Если Вы планируете использовать "1С:Комплект прикладных решений 8" на нескольких компьютерах, приобретите соответствующее число клиентских лицензий:

```
<?php
$itemid = JRequest::getVar('Itemid', NULL); // id текущего пункта меню
//echo $itemid;
$tab=mysql_query("SELECT * FROM jos_price WHERE id_razd='124' AND num_tab='2' AND
hide='y' ORDER BY pos");
if(mysql_num_rows($tab)>0) {
$tabs2.='<table class="tb" border="1" cellpadding="0" cellspacing="0" width="100%">
<tbody>';
 while ($td=mysql_fetch_array($tab))
   {
if($td['skidka']=="y"){ $skidka="<span style="color: red;" ><b>"; $skidka_end="</b></span>";
\} else \{ $skidka=""; $skidka end="";};
\$tabs2.='<tr>
<td width="85%">'.$td['name'].'</td>
<td style="text-align: center;" mce_style="text-align: center;"><div style="margin: 7px 0 0 8px;
float: left;">'.$skidka.$td['price'].$skidka_end.'
</div><a id="good-'.$td['id'].'-'.$td['price'].'" href="#" class="addCart"><span 
style="margin-top: 2px;"><img src="../images/stories/korz-s.jpg"></span></a>
</td>\langle tr \rangle:
}
$tabs2.='</tbody></table>';
}
echo $tabs2;
 ?>
```
Перейти к выбору продуктов

**Наши менеджеры готовы ответить на Ваши вопросы и принять заказ по телефону: (812) 213-32-20 заказ по электронной почте: zakaz@it-ac.ru**

## **1С Комплект прикладных решений**

Автор: Administrator 11.12.2010 16:21 - Обновлено 11.02.2025 16:33